## [29/Nov/2019 Upd[ated Download Free PassLeader](http://www.testkingvce.com/?p=1666) Premium 119q AZ-500 Exam Questions

 New Updated AZ-500 Exam Questions from PassLeader AZ-500 PDF dumps! Welcome to download the newest PassLeader AZ-500 VCE dumps: https://www.passleader.com/az-500.html (119 Q&As) Keywords: AZ-500 exam dumps, AZ-500 exam questions, AZ-500 VCE dumps, AZ-500 PDF dumps, AZ-500 practice tests, AZ-500 study guide, AZ-500 braindumps, Microsoft Azure Security Technologies Exam P.S. New AZ-500 dumps PDF:

https://drive.google.com/open?id=1CnqNGckypCByp19q05gCYQD-Qai7gnHt P.S. New AZ-103 dumps PDF: https://drive.google.com/open?id=1pcJSvWksUYfrmRT5Hy9xnh0iGBvW\_sfq P.S. New AZ-203 dumps PDF: https://drive.google.com/open?id=1jey9nt3\_9Hc8i\_iXXXps52RXsEo3gi5u P.S. New AZ-300 dumps PDF: https://drive.google.com/open?id=1f0aRTfxMz2rxKc4dy3CZjxKse4HWA3rQ P.S. New AZ-301 dumps PDF: https://drive.google.com/open?id=1ah1U5ZfTQkd7hMRDhnN0gFL7q8qMqtUl P.S. New AZ-400 dumps PDF: https://drive.google.com/open?id=1L7kKrrFiEOHT2sXpAOJyL21YYGtCNOUZ P.S. New AZ-900 dumps PDF: https://drive.google.com/open?id=1mdu\_XwKCINCp0U\_QdtqeTkuLNECaDdmY NEW QUESTION 105You are securing access to the resources in an Azure subscription. A new company policy states that all the Azure virtual machines in the subscription must use managed disks. You need to prevent users from creating virtual machines that use unmanaged disks. What should you do? A. Azure MonitorB. Azure PolicyC. Azure Security CenterD. Azure Service Health Answer: B NEW QUESTION 106You have an Azure Kubernetes Service (AKS) cluster that will connect to an Azure Container Registry. You need to use automatically generated service principal for the AKS cluster to authenticate to the Azure Container Registry. What should you create? A. a secret in Azure Key VaultB. a role assignmentC. an Azure Active Directory (Azure AD) userD. an Azure Active Directory (Azure AD) group Answer: BExplanation:https://docs.microsoft.com/en-us/azure/aks/kubernetes-service-principal NEW QUESTION 107You use Azure Security Center for the centralized policy management of three Azure subscriptions. You use several policy definitions to manage the security of the subscriptions. You need to deploy the policy definitions as a group to all three subscriptions.Solution: You create a[n initiative and an assignment that is scoped to a management group.Doe](https://docs.microsoft.com/en-us/azure/aks/kubernetes-service-principal)s this meet the goal? A. YesB. No Answer: AExplanation:https://docs.microsoft.com/en-us/azure/governance/policy/overview NEW QUESTION 108You have an Azure subscription that contains a user named User1 and an Azure Container Registry named ConReg1. You enable content trust for ContReg1. You need to ensure that User1 can create trusted images in ContReg1. The solution must use the principle of least privilege. Which two roles should you assign to User1? (Each correct answer presents part of the solution. Choose two.) A. AcrQuarantine[ReaderB. ContributorC. AcrPushD. AcrImageSignerE. AcrQ](https://docs.microsoft.com/en-us/azure/governance/policy/overview)uarantineWriter Answer: CDExplanation:https://docs.microsoft.com/en-us/azure/container-registry/container-registry-content-trust https://docs.microsoft.com/en-us/azure/container-registry/container-registry-roles NEW QUESTION 109You are troubleshooting a security issue for an Azure Storage account. You enable the diagnostic logs for the storage account. What should you use to retrieve the diagnostics logs? A. [the Security & Compliance admin centerB. SQL query editor in AzureC. File Explor](https://docs.microsoft.com/en-us/azure/container-registry/container-registry-content-trust)er in WindowsD. AzCopy Answer: DExplanation:

[https://docs.microsoft.com/en-us/azure/storage/common/storage-analytics-logging](https://docs.microsoft.com/en-us/azure/container-registry/container-registry-roles)?toc=%2fazure%2fstorage%2fblobs%2ftoc.json NEW QUESTION 110You have an Azure Storage account named storage1 that has a container named container1. You need to prevent the blobs in container1 from being modified. What should you do? A. From container1, change the access level.B. From [container1, add an access policy.C. From container1, modify the Access Control \(IAM\) settings.D. From storage1, enable soft](https://docs.microsoft.com/en-us/azure/storage/common/storage-analytics-logging?toc=%2fazure%2fstorage%2fblobs%2ftoc.json) delete for blobs. Answer: BExplanation:

https://docs.microsoft.com/en-us/azure/storage/blobs/storage-blob-immutable-storage?tabs=azure-portal NEW QUESTION 111You company has an Azure Active Directory (Azure AD) tenant named contoso.com. You plan to create several security alerts by using Azure Monitor. You need to prepare the Azure subscription for the alerts. What should you create first? A. an Azure Storage accountB. an Azure Log Analytics workspaceC. an Azure event hubD. an Azure Automation account Answer: B NEW [QUESTION 112You company has an Azure subscription named Sub1. Sub1 contains an Azure web app](https://docs.microsoft.com/en-us/azure/storage/blobs/storage-blob-immutable-storage?tabs=azure-portal) named WebApp1 that uses Azure Application Insights. WebApp1 requires users to authenticate by using OAuth 2.0 client secrets. Developers at the company plan to create a multi-step web test app that preforms synthetic transactions emulating user traffic to Web App1. You need to ensure that web tests can run unattended. What should you do first? A. In Microsoft Visual Studio, modify the .webtest file.B. Upload the .webtest file to Application Insights.C. Register the web test app in Azure AD.D. Add a plug-in to the web test app. Answer: B NEW QUESTION 113You are troubleshooting a security issue for an Azure Storage account. You enable the diagnostic logs for the storage account. What should you use to retrieve the diagnostics logs? A. The Security & Compliance admin centerB. Azure

Security CenterC. Azure Cos[mos DB explorerD. AzCopy Answer: D NEW QU](http://www.testkingvce.com/?p=1666)ESTION 114**Drag and Drop**You are configuring network connectivity for two Azure virtual networks named VNET1 and VNET2. You need to implement VPN gateways for the virtual networks to meet the following requirements:- VNET1 must have six site-to-site connections that use BGP.- VNET2 must have 12 site-to-site connections that use BGP.- Costs must be minimized.Which VPN gateway SKU should you use for each virtual network? (To answer, drag the appropriate SKUs to the correct networks. Each SKU may be used once, more than once, or not at all. You may need to drag the split bar between panes or scroll to view content.)

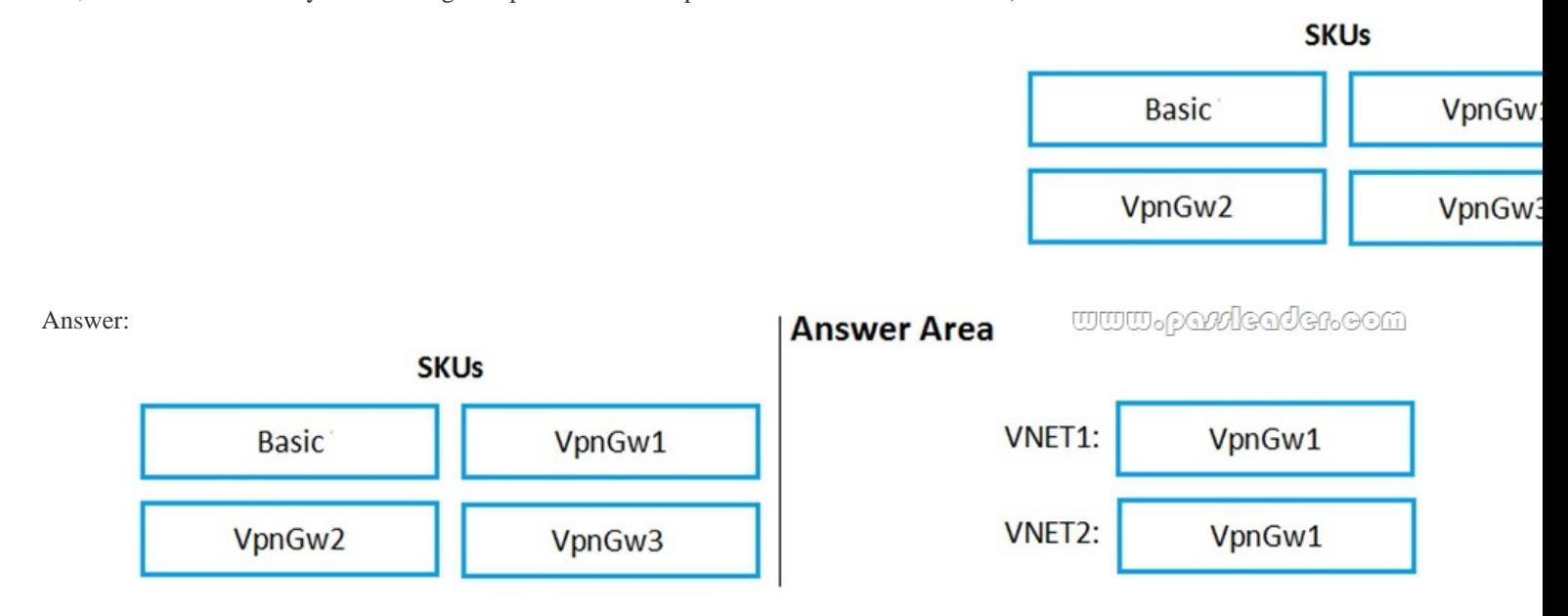

Explanation:https://docs.microsoft.com/en-us/azure/vpn-gateway/vpn-gateway-about-vpngateways#gwsku NEW QUESTION 115 **HotSpot**You are configuring just in time (JIT) VM access to a set of Azure virtual machines. You need to grant users PowerShell access to the virtual machine by using JIT VM access. What should you configure? (To answer, select the appropriate options in the answer area.)

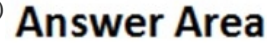

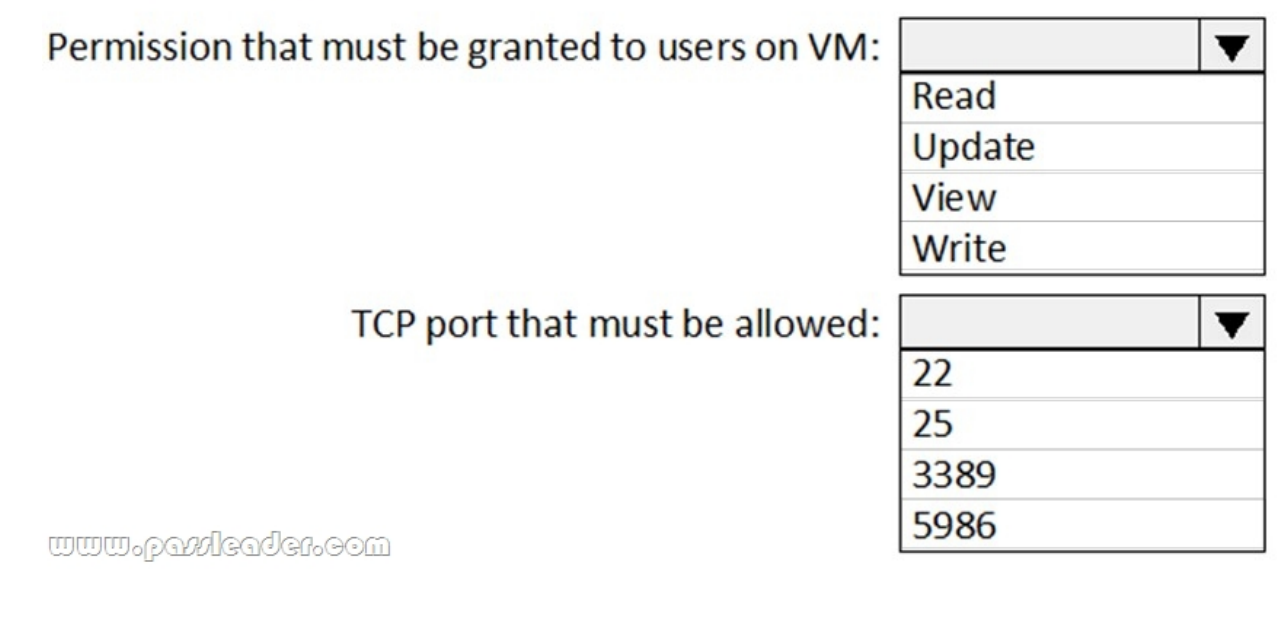

Answer:

## **Answer Area**

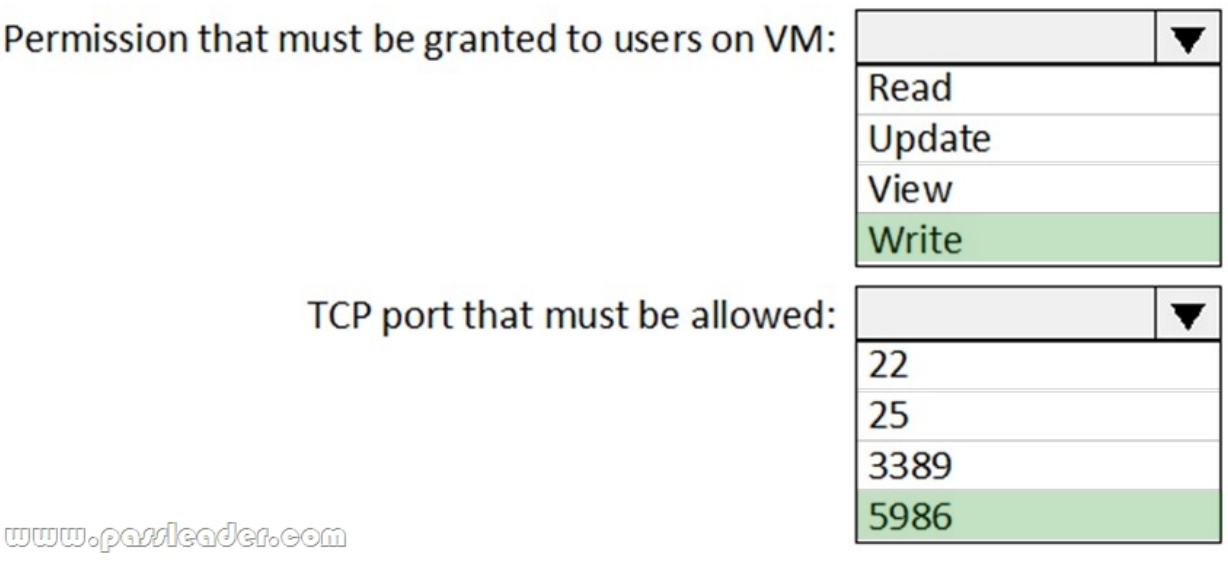

 NEW QUESTION 116...... Download the newest PassLeader AZ-500 dumps from passleader.com now! 100% Pass Guarantee! AZ-500 PDF dumps & AZ-500 VCE dumps: https://www.passleader.com/az-500.html (119 Q&As) (New Questions Are 100% Available and Wrong Answers Have Been Corrected! Free VCE simulator!) P.S. New AZ-500 dumps PDF: https://drive.google.com/open?id=1CnqNGckypCByp19q05gCYQD-Qai7gnHt P.S. New AZ-103 dumps PDF: https://drive.google.com/open?id=1pcJSvWksUYfrmRT5Hy9xnh0iGBvW\_sfq P.S. New AZ-203 dumps PDF: https://drive.google.com/open?id=1jey9nt3\_9Hc8i\_iXXXps52RXsEo3gi5u P.S. New AZ-300 dumps PDF: https://drive.google.com/open?id=1f0aRTfxMz2rxKc4dy3CZjxKse4HWA3rQ P.S. New AZ-301 dumps PDF: https://drive.google.com/open?id=1ah1U5ZfTQkd7hMRDhnN0gFL7q8qMqtUl P.S. New AZ-400 dumps PDF: https://drive.google.com/open?id=1L7kKrrFiEOHT2sXpAOJyL21YYGtCNOUZ P.S. New AZ-900 dumps PDF: https://drive.google.com/open?id=1mdu\_XwKCINCp0U\_QdtqeTkuLNECaDdmY